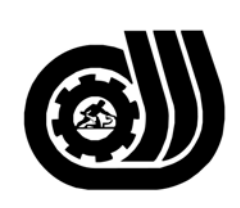

سازمان آموزش فني وحر فداي كبوْر

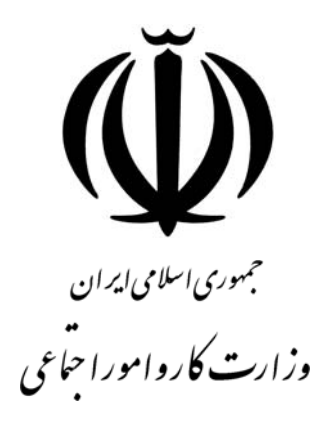

# **استاندارد مهارت و آموزشي**

AYAA AA AA AA AA AA AA AA AA AA

# **Apache Tomcat Web Serverمدير**

**گروه برنامه ريزي درسي فناوري اطلاعات** 

**تاريخ شروع اعتبار: 84/6/1 كد استاندارد : 0-23/89/1/2** 

> **دفتر طرح و برنامه هاي درسي:** تهـران- خيابـان آزادي- خيابان خوش شمالي- تقاطع خوش و نصرت– ساختمان فناوري اطلاعات و ارتباطات– طبقه چهارم تلفن: 66944119 و66944120 دورنگار 66944117 كد پستي : 1457777363 EMAIL: DEVELOP@IRANTVTO.IR

از كليه صاحب نظران تقاضا دارد پيشنهادات و نظرات خود را درباره اين سند آموزشي به نشانيهاي مذكور اعلام نمايند.

WWWWWWWWWWWWWWWWWWWWW

**معاونت پژوهش و برنامه ريزي :** تهران- خيابان آزادي- نبش چهارراه خوش- سـازمان آمـوزش فنـي و حرفهاي كشور- طبقه پنجم تلفن66941516: دورنگار: 66941272 كد پستي : 1345653868 EMAIL: INFO@IRANTVTO.IR

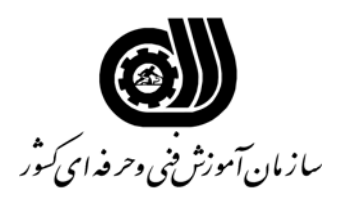

## تعريف شغل:

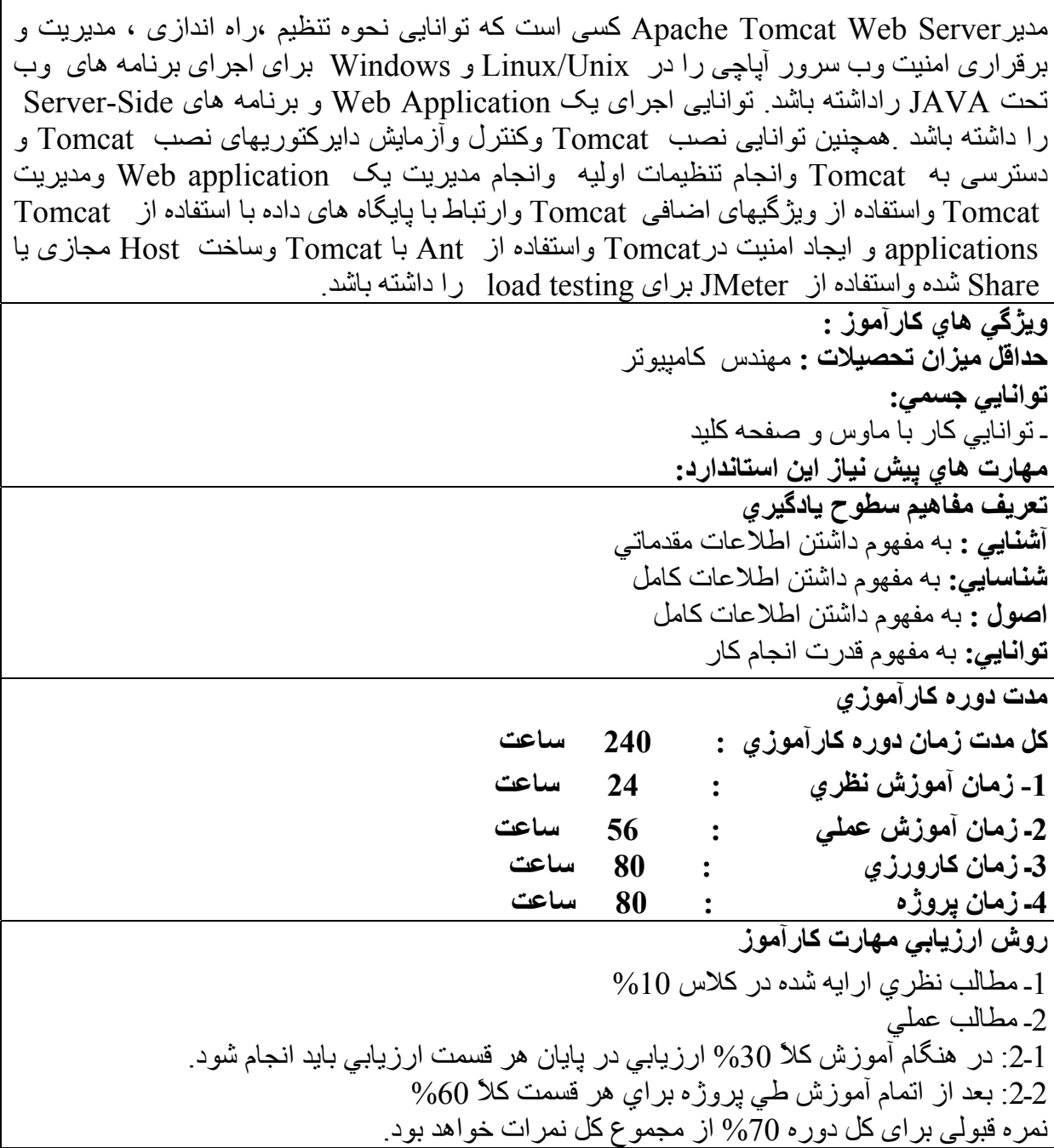

**آاربرگ شماره 5 Apache Tomcat Web Server مدير :شغل نام فهرست توانايي هاي شغل** 

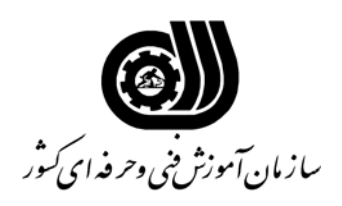

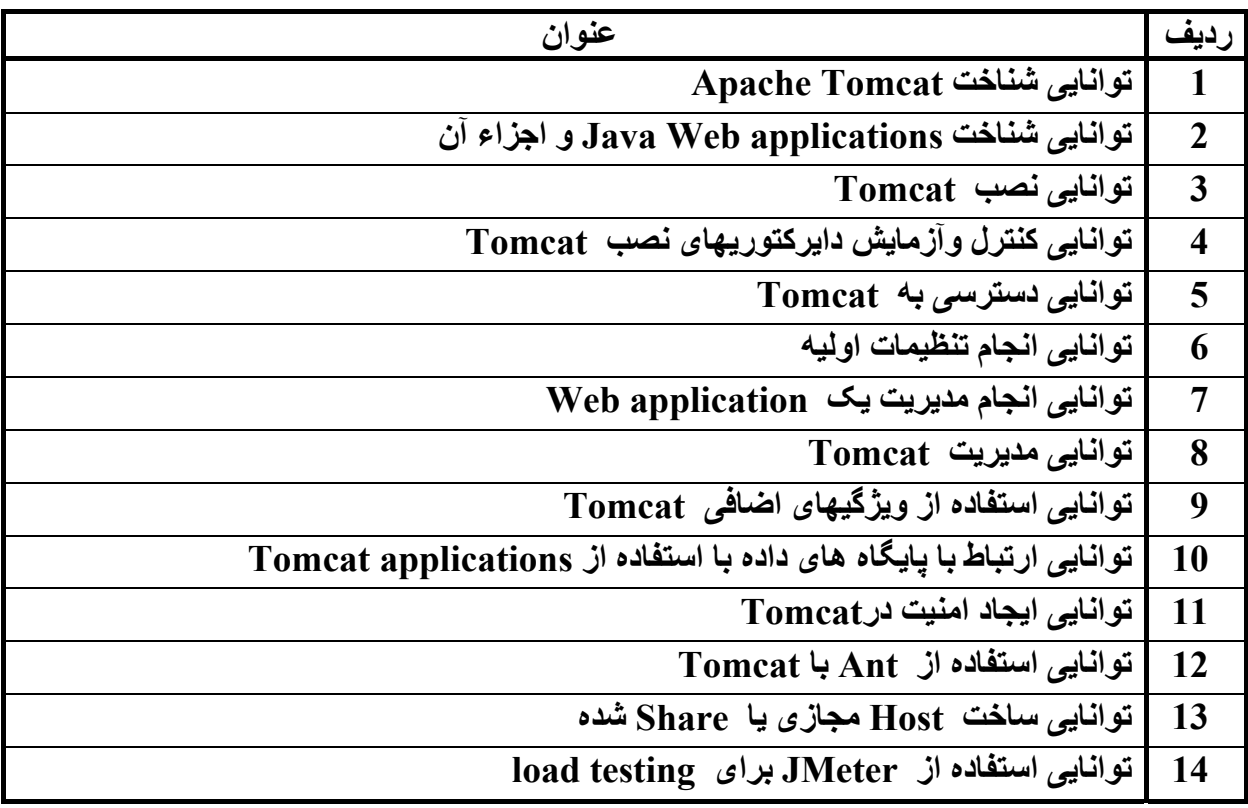

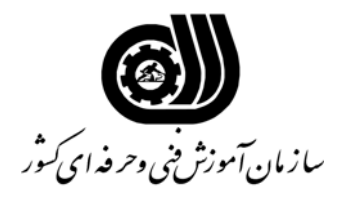

# **آاربرگ شماره 6 Apache Tomcat Web Server مدير :شغل نام اهداف و ريزبرنامه درسی**

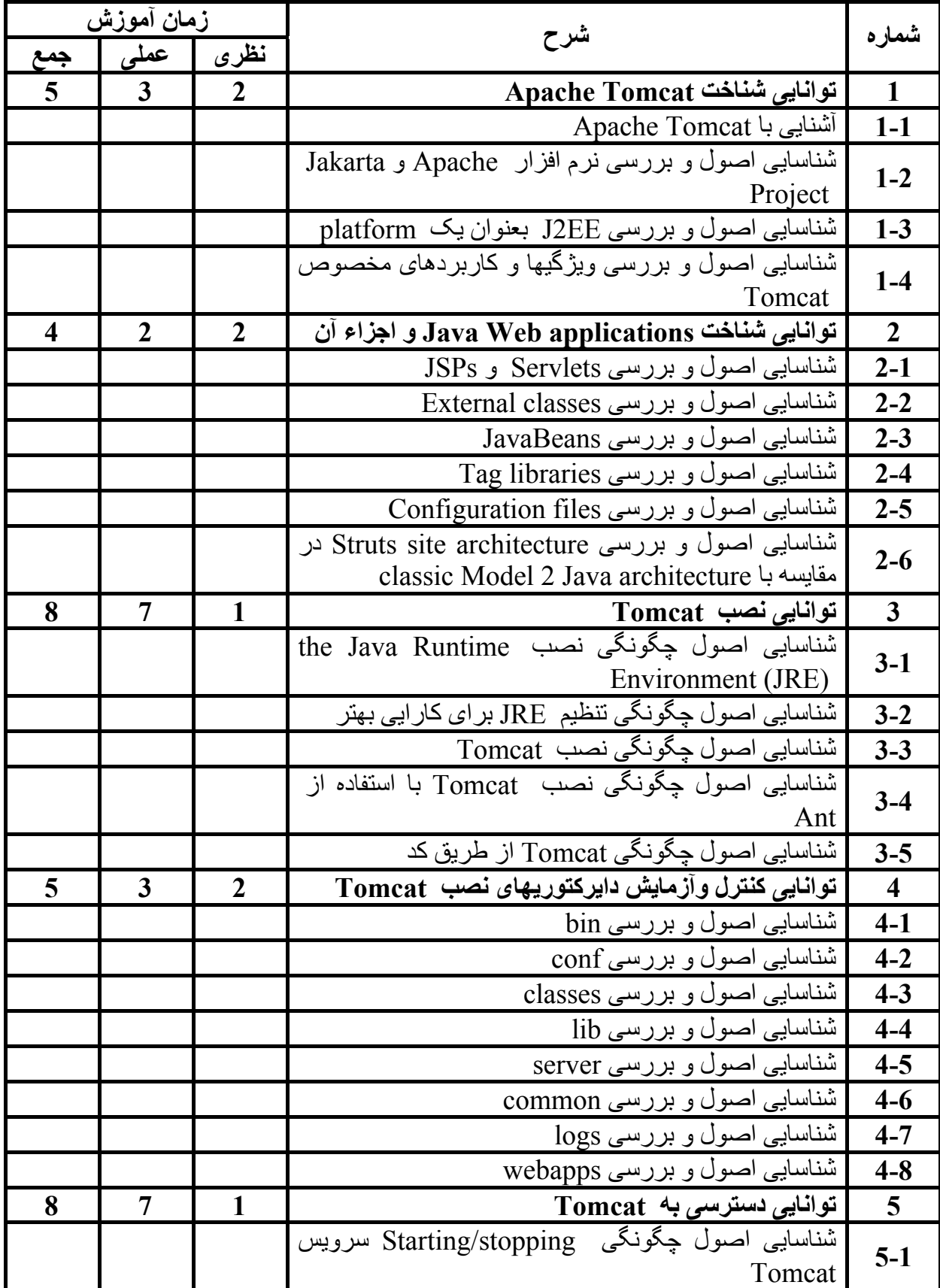

## **آاربرگ شماره 6 Apache Tomcat Web Server مدير :شغل نام اهداف و ريزبرنامه درسی**

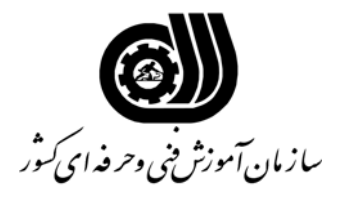

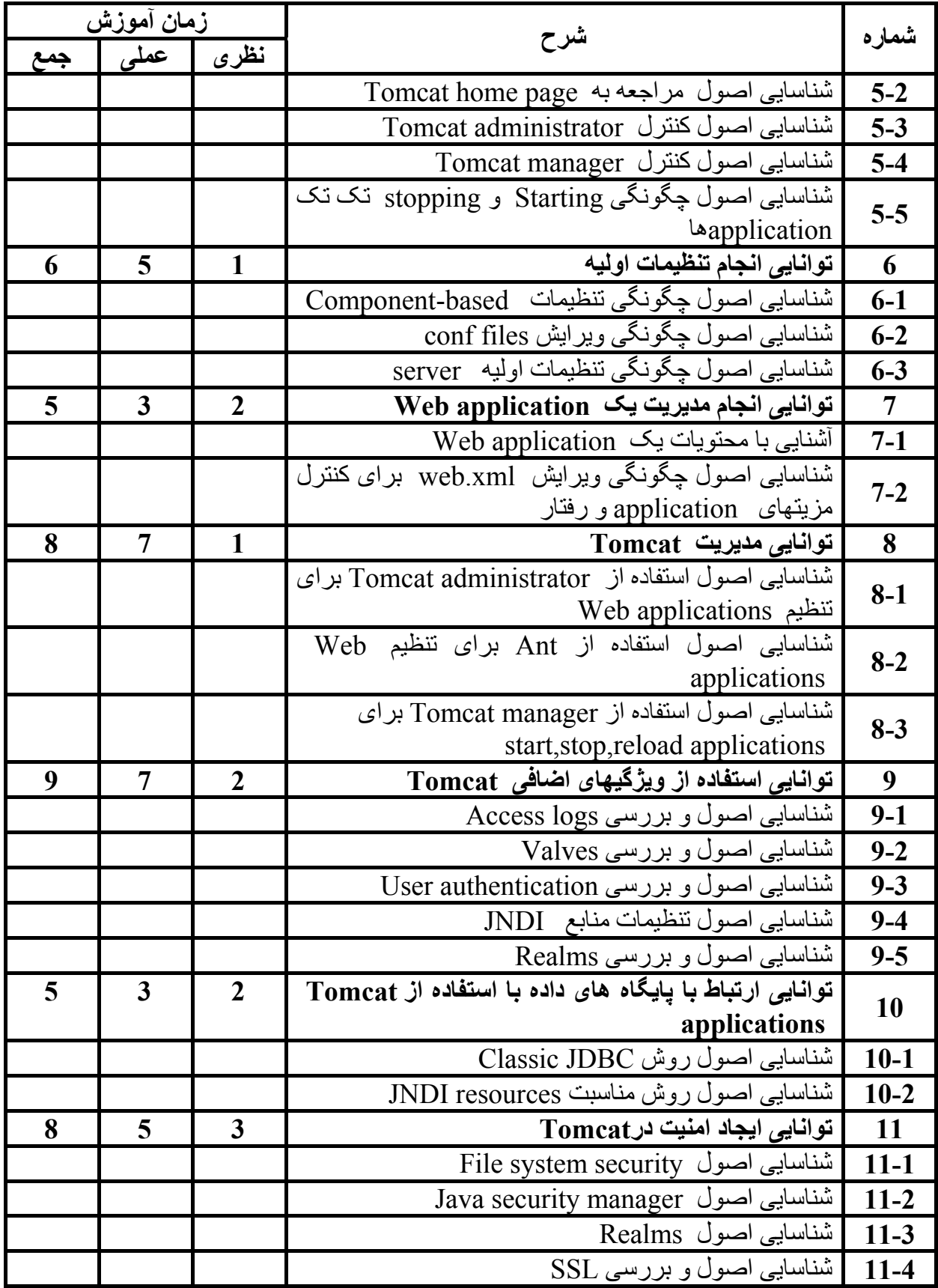

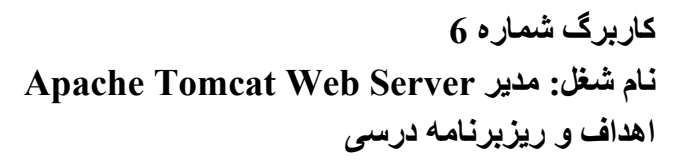

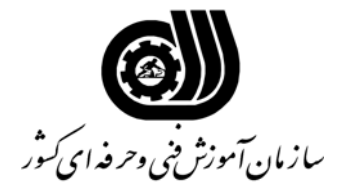

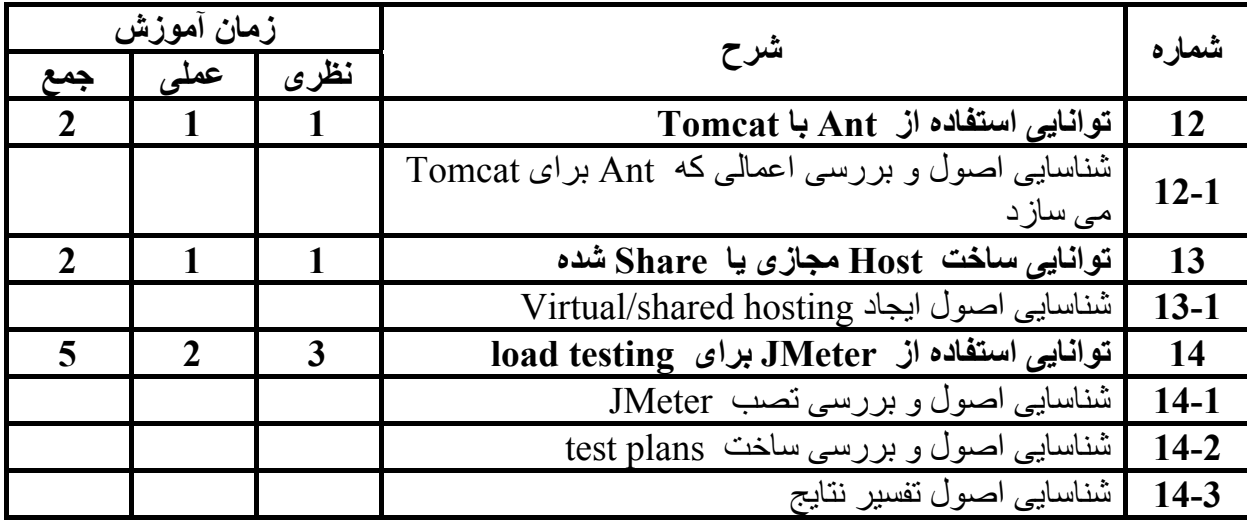

## **آاربرگ شماره 8**

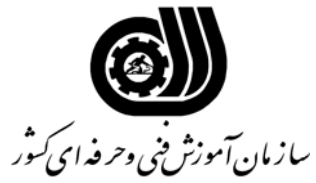

**Apache Tomcat Web Server مدير :شغل نام**

**فهرست استاندارد تجهيزات، ابزار، مواد و وسايل رسانه اي**

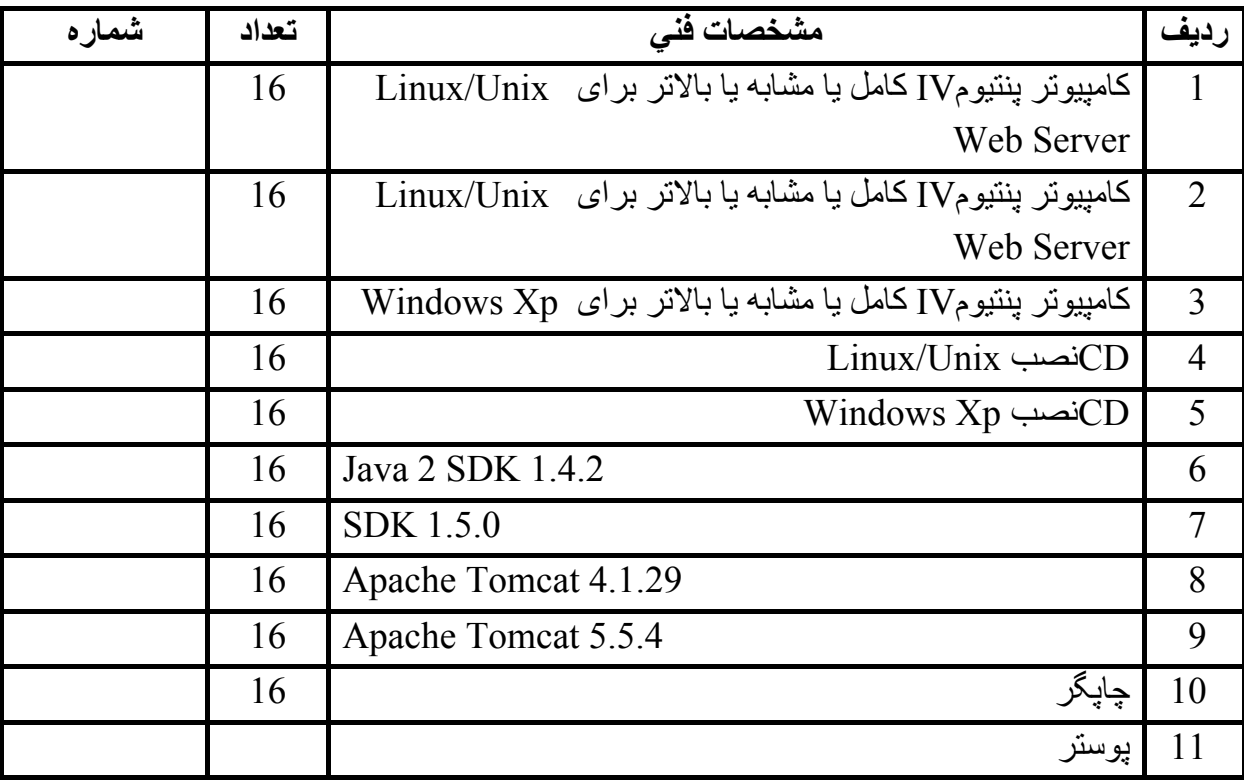

**آاربرگ شماره 9 Apache Tomcat Web Server مدير :شغل نام فهرست منابع و نرم افزارهاي آموزشي**

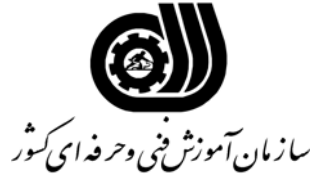

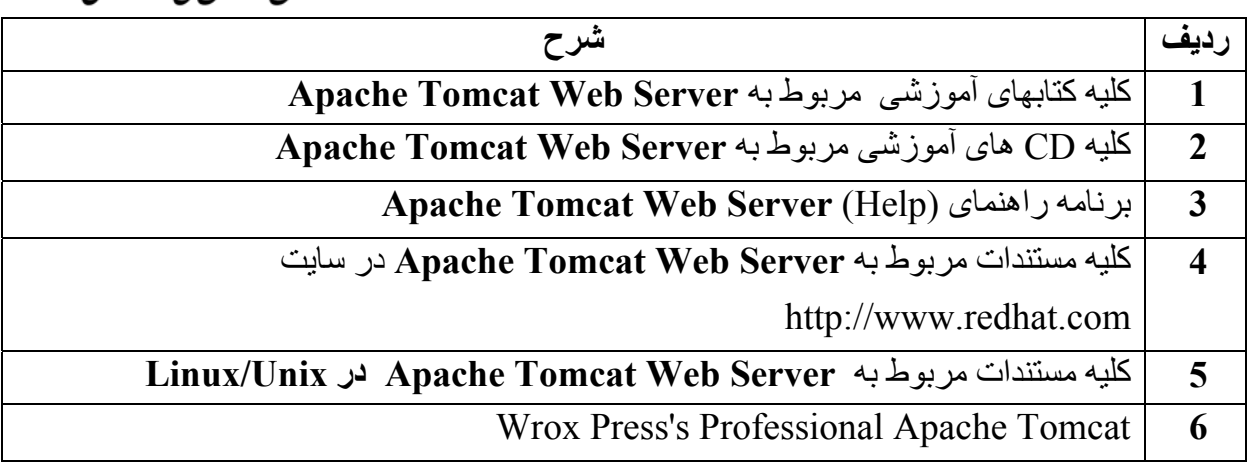